# <span id="page-0-0"></span>**How to use page properties and ConfiForms together**

This is a quick demo on how you can use Page properties and ConfiForms macros together

So, we have a simple form with just 2 fields, one text field and another one is a page/blogpost field

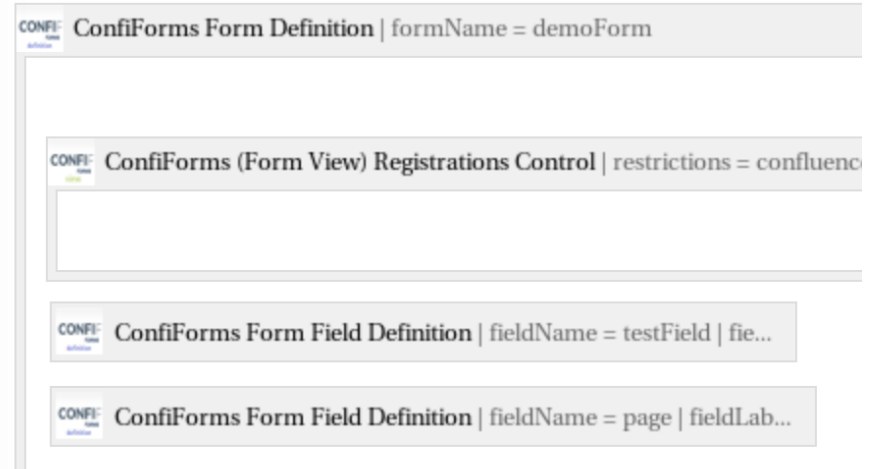

For this field we will lookup it's page properties

For the demo, we have created a record that points at this page and we will get the value of "test field" page property

Page properties is actually defined using ValueView macro

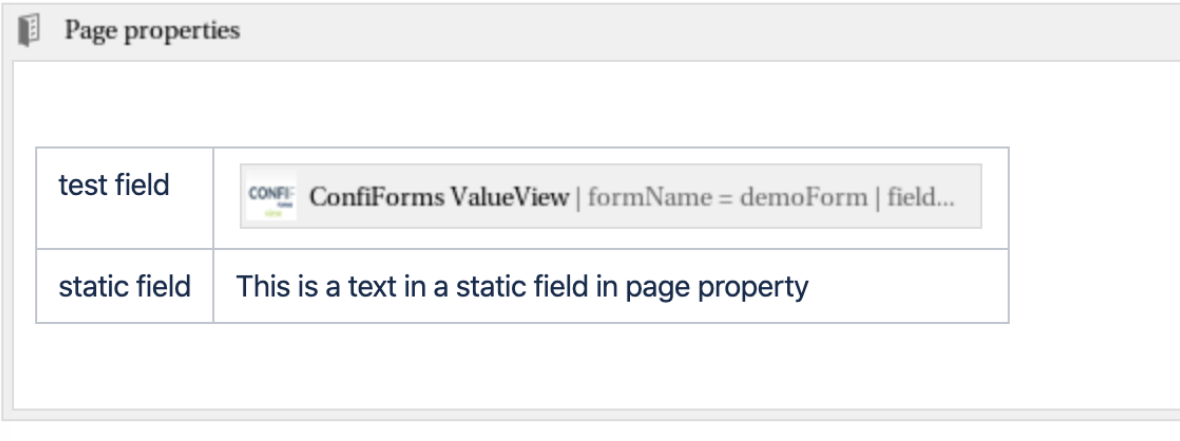

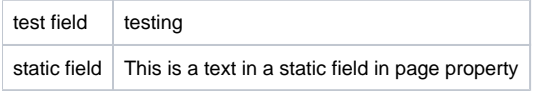

# Reporting using page properties report

Page properties report  $|$  cql = label = "pp" and spac...  $\mathbb{E}$ 

### [How to use page properties and ConfiForms together](#page-0-0) This is a text in a static field in page property testing

## Page properties report configuration

```
 <ac:structured-macro ac:macro-id="2ff8264b-553e-40cb-84ea-534ed310329d" ac:name="detailssummary" ac:schema-
version="2">
     <ac:parameter ac:name="cql">label = "pp" and space = currentSpace()</ac:parameter>
```
</ac:structured-macro>

### Show data from ConfiForms and page properties using ConfiForms TableView

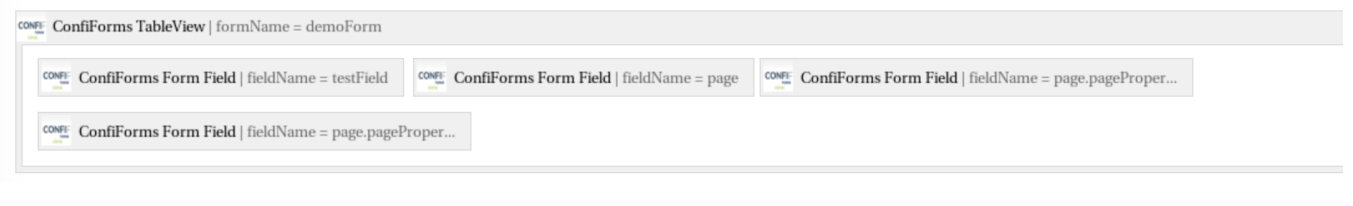

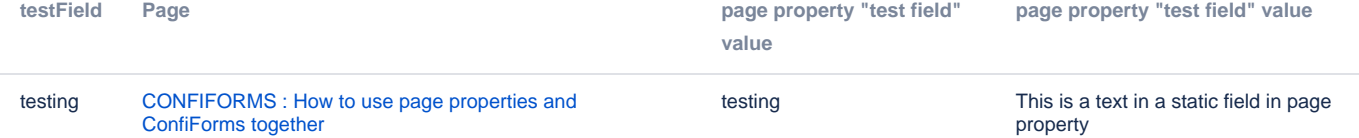

#### Storage format for the TableView:

```
<ac:structured-macro ac:macro-id="d6389b22-191b-4aa2-a1c5-7c7a02e550b7" ac:name="confiform-table" ac:schema-
version="1">
  <ac:parameter ac:name="formName">demoForm</ac:parameter>
  <ac:rich-text-body>
    <sub>p</sub></sub>
       <ac:structured-macro ac:macro-id="ea84b9c6-e3d1-4a97-8f13-5fb7c4cf64ff" ac:name="confiform-field" ac:
schema-version="1">
        <ac:parameter ac:name="fieldName">testField</ac:parameter>
       </ac:structured-macro> <ac:structured-macro ac:macro-id="8b528074-606c-49ce-80a9-24c3689a3f02" ac:name="
confiform-field" ac:schema-version="1">
        <ac:parameter ac:name="fieldName">page</ac:parameter>
       </ac:structured-macro>
       <ac:structured-macro ac:macro-id="803ffffd-481a-4f4e-910a-51231598254c" ac:name="confiform-field" ac:
schema-version="1">
        <ac:parameter ac:name="overrideLabel">page property "test field" value</ac:parameter>
        <ac:parameter ac:name="fieldName">page.pageProperties(test field)</ac:parameter>
       </ac:structured-macro>
    \langle/p>
     <p>
       <ac:structured-macro ac:macro-id="a2e2514b-3a60-4bb9-97e8-f44685f7b00a" ac:name="confiform-field" ac:
schema-version="1">
        <ac:parameter ac:name="overrideLabel">page property "test field" value</ac:parameter>
        <ac:parameter ac:name="fieldName">page.pageProperties(static field)</ac:parameter>
       </ac:structured-macro>
    \langle/p>
   </ac:rich-text-body>
</ac:structured-macro>
```